3º SIMPI

SIMPÓSIO DE PESQUISA<br>Inovação e pós-graduação

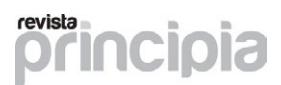

# A integração pedagógica na elaboração de um jogo digital

Rayanne Oliveira Medeiros de Lima [1], Andréa de Lucena Lira [2], Victor Herbert Ferreira de Sousa [3], Jhuan Vinicius Alves Costa [4], Vinícius Santos de Oliveira [5], Joyce da Silva Pinheiro [6]

*[1] rayanneoml@gmail.com. IFPB, Campus João Pessoa/Mestrado ProfEPT. [2] andrea.lira@ifpb.edu.br. IFPB, Campus João Pessoa/ Unidade Acadêmica das Licenciaturas e Formação Geral. [3] victorherberts@outlook.com. IFPB, Campus João Pessoa/Departamento de Engenharia Elétrica. [4] jhuanviniciusalvescosta@gmail.com. [5] vinicius.santos.oliveira@gmail.com. IFPB, Campus Guarabira/Técnico em Edificações Integrado. [6] joyce.real01@gmail.com. IFPB, Campus Guarabira/Técnico em Informática Integrado.*

# Resumo

Para elaborar um jogo com fins pedagógicos, os construtores necessitam de um conhecimento profundo e específico, não somente da sua área de atuação, mas também sobre a tecnologia usada e como estes materiais podem ser utilizados e adequados às aulas. Portanto, o objetivo desse artigo é apresentar o desenvolvimento do plano de elaboração de um jogo digital que permite a observação ampla dos conhecimentos necessários para a realização das atividades pedagógicas num laboratório virtual voltado para a área da construção civil. Os procedimentos metodológicos seguidos buscam a estruturação e organização do conhecimento relacionado ao desenvolvimento do jogo percorrendo pela definição dos seus objetivos, determinação do ambiente, escolha da plataforma, decisão dos conteúdos, delimitação das regras, realização de testes. Assim um roteiro de aplicação precisa delinear as reflexões não apenas didáticas, mas também tecnológicas e de conteúdo, permitindo sistematizar a integração e desenvolvimento do jogo como recurso didático para extensão da sala de aula e ampliação dos conhecimentos expostos. Como resultado do processo de construção do laboratório virtual, um protótipo com as três primeiras fases do jogo foi construído, testado e avaliado positivamente por professores e estudantes da área.

Palavras-chave: Jogos digitais. Educação. Laboratório virtual. Aprendizagem virtual. Jogos educativos.

# **ABSTRACT**

*In order to elaborate a pedagogical game, the builders need a deep and specific knowledge, not only of their area of expertise, but also of the technology used and how these materials can be used and adapted to the lessons. Therefore, the objective of this article is to present the development of the plan for the elaboration of a digital game that allows the broad observation of the necessary knowledge for the accomplishment of the pedagogical activities in a virtual laboratory focused on the area of civil construction. The methodological procedures followed seek the structuring and organization of knowledge related to the development of the game, going through the definition of its objectives, determining the environment, choosing the platform, deciding the contents, delimiting the rules, carrying out tests. Therefore, an application script needs to delineate the reflections not only didactic, but also technological and content, allowing to systematize the integration and development of the game as a didactic resource for extending the classroom and expanding the knowledge exposed. As a result of the construction process of the virtual laboratory, a prototype with the first three phases of the game was built, tested and evaluated positively by teachers and students in the field.*

Keywords: *Digital games. Education. Virtual laboratory. Virtual learning. Educational games.*

# 1 Introdução

revista

Um Laboratório de Aprendizagem tem como objetivo principal complementar a construção do conhecimento do estudante, por meio do reconhecimento explícito dos processos envolvidos na atividade de ensino (CORRÊA *et al*, 2001). Além disso, abrange não apenas a área de ciências, pois verifica-se que o uso de laboratórios também alcança expressivo destaque em áreas como psicologia, educação, artes, linguística, publicidade, entre outras.

Nesse contexto, o sistema educacional aqui apresentado foca em melhorar a maneira de explorar a tecnologia educacional, com o objetivo de aprimorar o aprendizado individual. Diferentemente do que ocorre em uma sala de aula tradicional, onde o professor ministra suas aulas considerando a turma como um todo e acaba não tendo tempo para trabalhar as dificuldades individuais, esse sistema utiliza um banco de dados e informações que permitem o apoio ao desenvolvimento intelectual de cada estudante.

No que se refere à interatividade deste laboratório avalia-se que o mesmo apresenta características do sistema reativo pelo fato de que o mesmo foi idealizado para guiar o aluno nas atividades presenciais de laboratório, sem oferecer a possibilidade de ações criativas por parte dos cursistas. Por outro lado, o laboratório virtual apresenta características proativas, já que não impõe ao usuário uma navegação guiada. Ou seja, há liberdade de escolha nos espaços a serem explorados dentro do laboratório.

Em relação aos critérios arquitetônicos, o laboratório virtual, apresenta-se no nível ramificado, por apresentar diversos caminhos a serem seguidos pelo cursista. Por outro lado, o mesmo não atinge totalmente este nível, pois não ocorre uma préavaliação do aluno em sua entrada no ambiente para a posterior adequação de suas atividades.

Pode-se afirmar que um laboratório virtual possui elementos interativos, por exemplo, jogos. Sobretudo, o ambiente permite elevar o grau de usabilidade através de jogos/ simulações que podem garantir o seu sucesso no aprendizado, como também influenciar na satisfação do jogador/usuário. De acordo com Clua & Bittencourt (2005), um jogo 3D é um software especial, pois contém elementos muito variados: módulos de Computação Gráfica, Inteligência Artificial, Redes de Computadores, Multimídia, entre outros. Todos estes módulos devem funcionar em perfeita harmonia, obedecendo a uma característica fundamental de um jogo: deve ser um software em tempo real. Para que isso seja possível é necessário explorar ao máximo o hardware dedicado, as conhecidas placas gráficas aceleradoras 3D. Para esse propósito é fundamental que o jogo esteja baseado sobre diversas APIs (*Application Programming Interface*, um conjunto de rotinas e padrões de programação para acesso a um aplicativo de software ou plataforma baseado na Web), tais como o OpenGL (programa utilizado para criar e fazer funcionar a computação gráfica de outros programas, como jogos e aplicativos), DirectX (trata tarefas relacionadas a programação de jogos para o sistema operacional Microsoft Windows) e OpenAL (biblioteca de funções para programação de jogos e aplicativos).

Assim, para facilitar o desenvolvimento do jogo, utilizou-se o *Unity* 3D. Um *game engine* (motor de jogo) genérico, ou seja, um programa para computador ou conjunto de bibliotecas capazes de juntar e construir todos os elementos de um jogo em tempo real. Este permite que os projetos desenvolvidos sejam compilados para diversas plataformas como Android e Web. Nessa *engine* é possível a criação de jogos tanto 2D quanto 3D o que gera liberdade de escolha da dimensão a ser utilizada. Além disso, também permite a utilização de todo tipo de *scripts*, tanto na linguagem C# como em JavaScript, para adicionar lógica ao game. O desenvolvimento com o *Unity* possibilita produzir uma única versão do jogo e publicá-lo em mais de dez plataformas (iPhones, iPads, Blackberry, celulares e tablets com Android, PC, Mac, Linux, Windows Phone, Nintendo Wii, Xbox, Playstation).

Nesse sentido, Machado (2014) afirma que o grande diferencial da ferramenta é apostar no que já está pronto. Facilitando assim durante o desenvolvimento, pois ao invés de começar do zero, é dada a possibilidade de utilizar elementos criados por outros desenvolvedores no nosso game. Para isso, pode-se realizar o *download* de inúmeros elementos gráficos para a criação do game.

Outra opção escolhida do *Unity* foi o acesso a ferramentas de aprendizado disponibilizadas para o desenvolvedor. Assim, verifica-se que no site da ferramenta estão disponíveis vários tutoriais, além de toda a documentação necessária para o desenvolvedor utilizar as classes do *Unity* em seus *scripts*. Existem tutoriais em diversos tópicos, como animação, áudio, navegação e scripts. Todas estas características fizeram com que escolhêssemos o *Unity* como plataforma para programação e modelagem do nosso jogo.

Como já, este projeto tem como objetivo a criação de um jogo eletrônico 3D para *desktop.* Para isso será utilizado a plataforma *Unity* para programação e animação dos elementos, porém, além desse, será utilizado outra ferramenta de modelagem e texturização, o software *SketchUp*.

O *SketchUp* tornou-se uma das ferramentas de modelagem mais popular do mundo. Sendo utilizado para a criação de modelos em 3D no computador. O item permite a criação de maquetes em 3D com detalhes e precisão, fazendo com que a apresentação seja mais real, além de facilitar a visualização das etapas do projeto como também a sua apresentação final. Essa ferramenta é bastante intuitiva se comparada com os outros softwares do mesmo propósito. Graças a essas características ele ganhou abertura e conquistou os profissionais que desejam eficiência em sua modelagem (REIS, 2017).

Com aplicação simples e ferramentas definidas e bem desenvolvidas o software permite uma resposta direta aos comandos, portanto é possível trabalhar com diferentes formas e volumes. Como na maquete física que utiliza a arquitetura por meio da modelagem 3D é possível avançar no projeto com precisão. De extrema praticidade, o programa auxilia o profissional e permite que ele desenvolva o seu projeto em todas as etapas de forma ágil. O item funciona como uma espécie de lápis de desenho digital, pois permite a criação de casas, cidades, personagens e o que mais você desejar.

Sendo assim, a partir do uso do *Unity* 3D, empregado como plataforma para programação e animação dos elementos, e do *SketchUp* para modelagem, animação e texturização, este trabalho propõe-se ao desenvolvimento de um simulador 3D interativo, como um facilitador de aprendizado, que visa desenvolver simulações para o ensino de práticas laboratoriais na área da construção civil, com diversas funções que reproduzem o ambiente do laboratório real, possibilitando o acesso aos mais diversos conteúdos relacionados a área, ao laboratório de edificações, estando o usuário em qualquer localidade.

# 2 Referencial teórico

A aprendizagem virtual ganha a cada dia mais espaço na educação escolar, na passagem revolucionária para a construção e alta habilidade na aprendizagem. Para o aluno, a aprendizagem virtual deve ser tão alegre quanto um jogo de computador. Esta aprendizagem deve incorporar os objetivos e

interesses do aluno e além disso verificar qual a melhor forma deste assimilar o conteúdo a ser aprendido, levando em consideração as diferentes inteligências existentes (GARDNER, 1995), isto é, acompanhar as diferentes personalidades.

revista

sioia

Aspectos como a aprendizagem através da tentativa e erro, em que o estudante não se sente humilhado diante de um computador, com direito a privacidade do erro, com a possibilidade de repetir o exercício inúmeras vezes, ou o quanto achar necessário, podem ser destacados como importantes neste processo. Podendo até simular uma situação que na prática seria inviável fazê-la. Além de tudo, a aprendizagem aberta, permite autonomia, flexibilidade e acessibilidade.

Os jogos, para Caillois (1990), fazem parte da história da humanidade, enchendo de significado atividades lúdicas que são pensadas com uma vocação social, capazes de interação, com um sentido e contribuem para a socialização de temas e pessoas. A *design* de jogos Mcgonial (2012) afirma que os jogos afetam a realidade de seus participantes pois oferecem: metas que geram um senso de objetivo claro, regras que estimulam os participantes a explorar criativamente possibilidades, trazem um sistema de feedback claro, que demonstram o progresso para se atingir a meta e tudo isso possibilitado por meio da participação voluntária. Atingir satisfatoriamente estes pontos seria de difícil acesso metodológico, por isso, nos interessamos em jogos, digitais ou analógicos, e em atividades cooperativas por meio destes, visto que, os pontos apresentados são complexos a nossa realidade, mas quando oportunizados através destas atividades lúdicas provocam o que a psicologia positiva chama de fluxo, uma forma endógena de se produzir satisfação (MCGONIAL, 2012), estando esta, inerente a proposta da atividade através da interação lúdica.

De acordo com Schuytema (2008 *apud* LUCCHESE & RIBEIRO, 2009), um jogo eletrônico é uma atividade lúdica formada por ações e decisões que resultam numa condição final. Tais ações e decisões são limitadas por um conjunto de regras e por um universo, que no contexto dos jogos digitais, são regidos por um programa de computador. O universo contextualiza as ações e decisões do jogador, fornecendo a ambientação adequada à narrativa do jogo, enquanto as regras definem o que pode e o que não pode ser realizado, bem como as consequências das ações e decisões do jogador. Além disso, as regras fornecem desafios a fim de dificultar ou impedir o jogador de alcançar os objetivos estabelecidos.

Sob uma ótica mais pragmática, Battaiola (2000 *apud* LUCCHESE & RIBEIRO, 2009) afirma que o jogo eletrônico é composto de três partes: enredo, motor e interface interativa. O enredo define o tema, a trama, os objetivos do jogo e a sequência com a qual os acontecimentos surgem. O motor do jogo é o mecanismo que controla a reação do ambiente às ações e decisões do jogador, efetuando as alterações de estado neste ambiente. Por fim, a interface interativa permite a comunicação entre o jogador e o motor do jogo, fornecendo um caminho de entrada para as ações do jogador e um caminho de saída para as respostas audiovisuais referentes às mudanças do estado do ambiente.

# 3 Método da pesquisa

revista

Ao pensar no desenvolvimento da pesquisa e construção das ferramentas digitais, planejou-se construir um simulador que será disponível através de aplicativo para dispositivos móveis e *website*, como uma ferramenta de laboratório de aprendizagem virtual, que contenha recursos digitais como, acesso às normas técnicas da ABNT, padrões exigidos pela legislação brasileira, bibliografias gratuitas da área da construção civil, vídeos, roteiros das análises relativas aos ensaios com materiais de construção, materiais didáticos, vídeos relacionados com os temas das aulas, opção de interatividade entre alunos, monitores e professores, links interessantes ligados à área, opiniões, busca de palavras-chave e a equipe de criação e desenvolvimento.

Com relação a escolha do objetivo pedagógico do simulador e a concepção de ensino que ele vai se orientar, é preciso levar em consideração a capacidade técnica como também as limitações da equipe que estará desenvolvendo essa ferramenta. Equipe esta formada por profissionais e estudantes da área engenharia civil, elétrica, química e processos.

Durante a revisão bibliográfica, foi verificada a necessidade da confecção do *Design Bible*, que é uma espécie de manual de instruções para os desenvolvedores do jogo. Neste manual deve haver uma descrição do roteiro, do *game design*, do *game play* e da interface gráfica. Desse modo, esse roteiro que pode ser interativo ou não, mostra o diferencial do jogo em relação aos demais, trazendo o detalhamento da interferência do usuário no desencadeamento das atividades e o estilo de jogo que será desenvolvido.

Como também foi desenvolvido o seu *game design,* que traz a conceituação artística do jogo e o cenário

elaborado, com possíveis esboços de personagens, descrição de texturas, mapas e descrições das fases e ambientes. Outrossim, o *game play* descreve como é a jogabilidade, ou seja, as regras do jogo e o balanceamento das regras, importante para guiar os programadores na elaboração. Enfim, na interface gráfica é delineado a entrada de dados, a introdução do jogo, sua configuração, instruções, carregamento de jogos salvos anteriormente, entre outras operações de suporte.

Definido o *Design Bible*, partimos para a construção conjunta, de toda a equipe, nas etapas seguintes de definição dos objetivos do jogo, determinação do ambiente, escolha da plataforma, definição dos conteúdos, delimitação das regras, realização de testes e reorganização das etapas anteriores para a melhoria continua da construção. Dessa forma, o produto é um jogo independente (ou *indie* do inglês *independent*), ou seja, feito por um pequeno grupo de pessoas, financiado pelos próprios produtores, e um pequeno valor bancado pelo CNPq a partir de projeto selecionado através de edital institucional de apoio a pesquisas de produção científica, tecnológica e de inovação.

Esta ferramenta será elaborada com o auxílio do programa de modelagem 3D, o *SketchUp*, e do programa que se utiliza para construção de jogos, o *Unity* 3D. Sintetizando, a metodologia de elaboração do jogo segue a organização estruturada a seguir (Figura 1).

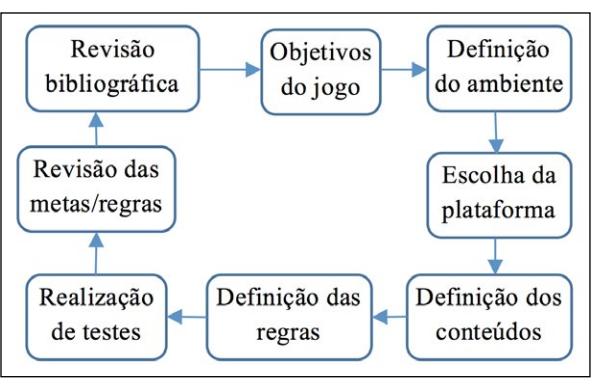

Figura 1 – Estrutura de elaboração do jogo

# 4 Resultados da pesquisa

O laboratório, até agora criado, está sendo projetado focando em estudantes de ensino médio, técnico e de graduação, os quais já tiveram contato

*Fonte:* Elaborado pelos autores.

prévio com alguns conteúdos sobre materiais de construção civil. São propostos experimentos que o aluno/jogador deverá realizar ao longo do jogo, com uma curva de aprendizagem gradativa, de tarefas mais simples (preparação de amostras, calibragem, pesagem, tara e limpeza de vidrarias) até as que exigem maior nível de conhecimento (como dimensionamento de argamassas para a construção de paredes, vigas, lajes, pilares, utilizando traços de referência). Por exemplo, nas primeiras fases o jogador deve preparar uma amostra de material para análise efetuando a técnica do quarteamento, pesagem em balança, medição de volumes. O aprendizado destas técnicas será essencial para a realização dos experimentos das fases seguintes, de forma a obter amostras verdadeiramente representativas do material analisado. Dessa forma, existem diferentes caminhos e experimentos que podem ser explorados pelo jogador, aumentando a motivação, imersão e o desejo de jogar novamente.

Ademais, o jogador conta com o auxílio de um guia de anotações que pode ser acessado a qualquer momento, o qual disponibiliza informações referentes aos experimentos, fórmulas e equipamentos do laboratório. Esse caderno também funciona como uma forma de rever informações e habilidades aprendidas, pois à medida que o jogador avança, torna-se necessário o uso dos conhecimentos previamente adquiridos nas fases anteriores para que se obtenha sucesso nas seguintes.

A seguir, o usuário poderá caracterizar o material que utiliza para fazer a argamassa ou o concreto, como a areia. São disponibilizados alguns tipos desse material, com variação de características, para que se possa chegar aos resultados da massa específica e unitária e assim obter os dados para compreender a dosagem de argamassas e concretos. Nesse processo, para alcançar esses dados, são trabalhados conceitos dessa área como também são disponibilizadas curiosidades acerca do tema que estimulam o usuário a pesquisar e desenvolver o conhecimento.

Outra opção dada ao usuário é a escolha da proporção dos traços e aplicação da argamassa e do concreto como ponto de partida para se conhecer a resistência à compressão. De forma rápida e segura, é possível realizar o procedimento que no laboratório real pode demorar 28 dias para se realizar com auxílio de equipamentos onerosos e que possuem alto risco de acidente. E também a partir da escolha do traço de concreto pratica-se o procedimento para

determinar a altura de abatimento do mesmo, ou seja, a trabalhabilidade que o concreto fresco possui, característica importante que é definida pela forma de aplicação (fundação, pilar, viga) e que pode ser controlada a partir dos resultados obtidos. Enfim, a seguir são detalhados mais resultados do processo de desenvolvimento, os elementos que caracterizam o jogo.

revista

#### i) Descrição

Jogo de simulação de laboratório virtual de aprendizagem, apresentando diversas situações realísticas, com o desenvolvimento de atividades práticas, utilização de materiais e aparelhagens de laboratório da área da construção civil. Assim, os alunos são postos em um ambiente virtual onde têm a liberdade de fazer escolhas e tomar decisões que enfrentariam em um laboratório de ensino real; desse modo, podem experimentar suas consequências.

#### ii) Motivação

No laboratório os estudantes são expostos a um ambiente personalizado que aborda testes experimentais da área da construção civil e tem atividades, vídeos, testes e simulações para melhor fixação do aprendizado.

## iii) Gênero

O laboratório pode ser considerado um *adventure game* em primeira pessoa, dotado de momentos de exploração, simulação e resolução de problemas. O jogo mantém o aluno focado nos experimentos e nos procedimentos corretos que deverá seguir com o intuito de cumprir as tarefas pré-determinadas em cada fase/ambiente.

#### iv) Diferencial

A arquitetura de construção deste laboratório tende a ser não linearizada, onde a aprendizagem é disponibilizada sequencialmente, porém os estudantes escolhem e decidem sobre qual prática abordarem, um menu apresenta os conteúdos aos alunos, que fazem as atividades e testam conhecimentos e produtos analisados. A princípio serão apresentadas as simulações de algumas práticas, conforme o esquema da figura 2.

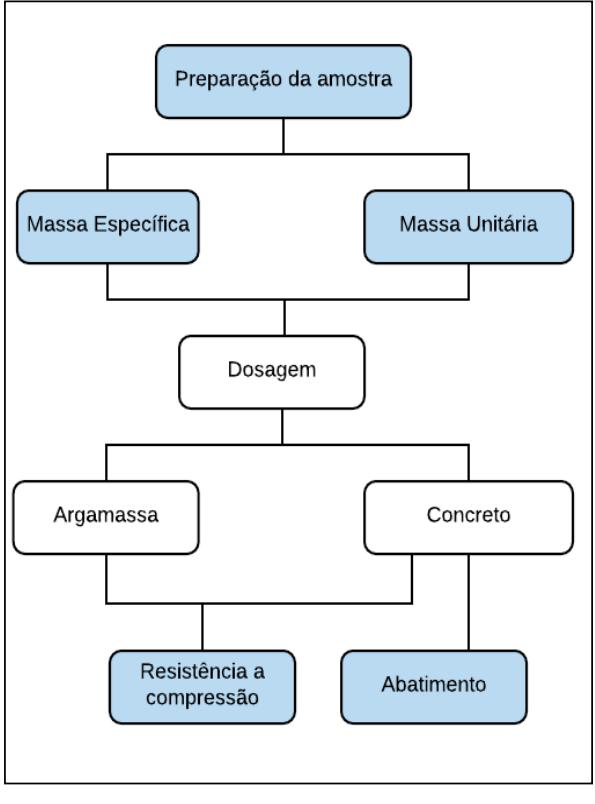

Figura 2 – Esquema das análises iniciais

*Fonte:* Elaborado pelos autores.

# v) Público alvo

O jogo é indicado para estudantes e professores do ensino técnico, tecnológico ou graduação na área da construção civil.

# vi) Forma de jogo

Neste ambiente desenvolve-se um laboratório interativo que simula uma aprendizagem por meio de testes de diversas matérias primas da construção civil que quando combinadas resultam em novos materiais devido a variação de suas combinações. Por não possuírem linearidade na construção, deixa o ambiente de aprendizado mais livre e dinâmico, pois as possibilidades de combinação utilizam lógica para gerar novas combinações e abrir outros elementos no menu lateral. A construção é feita com imagens e ilustrações 3D e o visual é bastante simples, para melhor atenção e clareza aos testes.

## vii)Diretivas de arte

Este laboratório utiliza imagens 3D que simulam ambientes reais, porém ainda não trabalha com o conceito de realidade aumentada, onde o estudante é inserido na cena apresentada, apenas simula um ambiente tridimensional de aplicação do laboratório. Posteriormente, pode-se inserir o recurso como incremento para os usuários.

## viii) Arte conceitual

O cenário é apresentado em três dimensões (3D) durante seu *gameplay* (Figura 3). O estilo 3D como forma de interação foi adotado por oferecer maior liberdade de exploração ao jogador e pela possibilidade de imersão ao real contexto de um laboratório de construção civil.

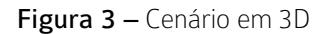

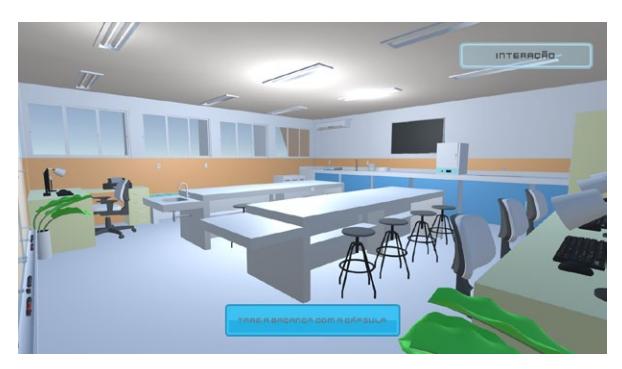

*Fonte:* Elaborado pelos autores

## ix) Interface do jogo

Foi realizado um estudo para o design da interação do jogador com os objetos disponíveis no laboratório virtual (equipamentos, armários, vidrarias e reagentes) criando possibilidades de transporte, enchimento, esvaziamento e resultados de análises. A proposta de design foi elaborada tendo como objetivo proporcionar ao jogador/aprendiz uma experiência pela qual ele possa estar engajado com o *gameplay*, enquanto aprende os conceitos da disciplina de materiais de construção. A interação com equipamentos ocorre quando o jogador se aproxima e escolhe nesses recursos o devido uso a partir de um menu e do mouse. Assim, o estilo visual 3D também possibilita a interação com os equipamentos modelados de acordo com seus formatos reais (Figura 4).

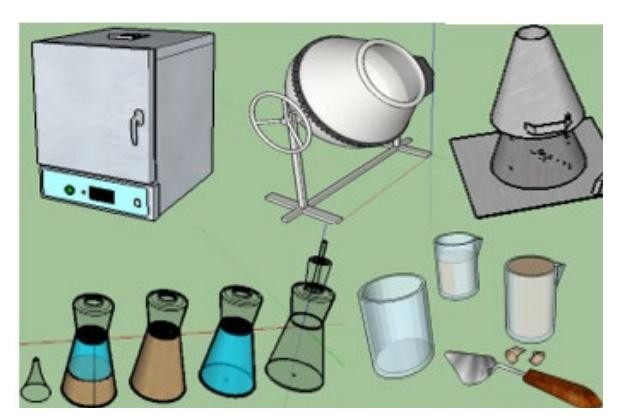

Figura 4 – Alguns equipamentos modelados

*Fonte:* Elaborado pelos autores

Para o desenvolvimento do protótipo foi utilizado o motor de jogo *Unity*, que traz um conjunto de funcionalidades que facilitam e agilizam a criação de games em três dimensões, permitindo ainda uma maior produtividade quanto à programação (na linguagem C#). Quanto à modelagem 3D dos cenários e objetos, foi utilizado o software gratuito *Sketchup*, o qual permite a criação de cenários e personagens de forma prática, além de permitir que seus modelos criados sejam importados e manipulados no *Unity* (OLIVEIRA *et al*. 2012).

# 5 Conclusão/ Considerações

Como resultado de todo processo de design e desenvolvimento do laboratório, assim como apresentado neste trabalho, um protótipo da primeira fase do jogo desenvolvido está sendo avaliado constantemente pela equipe de professores especialistas da área de construção civil, estudantes de engenharia, técnicos em edificações, a qual interage com uma versão compatível com *desktop* presente em nosso laboratório e faz uma análise dos elementos do jogo.

Nesse contexto, a contínua evolução das metodologias de aprendizagem nos leva a busca pelas tecnologias de ensino que utilizam de recursos computacionais como ferramentas efetivas de estudo para o alunado de hoje. Esta pesquisa realiza um estudo sobre os laboratórios virtuais de aprendizagem, analisando estratégias didáticas e parâmetros de construção adotados nestes ambientes a fim de decompor seu funcionamento e avaliar suas características a partir de variáveis simples. No contexto da construção do conhecimento pelo aluno, identificou-se que alguns fatores para a utilização

didática eficiente de um laboratório virtual estariam relacionados ao nível de interatividade proporcionado pela estrutura da aplicação.

revista

Como trabalhos futuros, projeta-se aprimorar as interações com equipamentos, vidrarias, materiais e realizar testes com o público-alvo, ou seja, estudantes de ensino médio, técnico e de graduação da área da construção civil. Foram identificadas novas opções de interação que deverão ser implementadas para possibilitar a realização de novos tipos de experimentos.

Por fim, destaca-se que o jogo apresentado em construção, conta com a socialização de domínio de conhecimento de profissionais de várias áreas que, trabalhando isoladamente, não conseguiriam evoluir na produção de qualquer uma das etapas do planejamento. Eis que então, torna-se importante o trabalho de cooperação técnica de todos da equipe, com trocas de experiências e conhecimentos.

# Referências

BATTAIOLA, André Luiz. Jogos por computador: Histórico, relevância tecnológica e mercadológica, tendências e técnicas de implementação. Anais do XIX Jornada de Atualização em Informática, p. 83-122, 2000.

CAILLOIS, Roger. Os jogos e os homens. Lisboa – Portugal: Editora Cotovia, 1990. 232 p.

CORRÊA, Geny Dias; CORRÊA, Carlos José; SANTOS, Víctor Batista dos. O Laboratório de aprendizagem e a reconstrução do conhecimento. Congresso Brasileiro de Engenharia - COBENGE, p. 336-340, 2001. Disponível em: <http://www.abenge.org.br/cobenge/arquivos/18/ trabalhos/MTE083.pdf>. Acesso em: 05 fev. 2019.

CLUA, Esteban Walter Gonzalez; BITTENCOURT, João Ricardo. Desenvolvimento de Jogos 3D: Concepção, Design e Programação. XXV Congresso da Sociedade Brasileira de Computação, Unisinos, São Leopoldo – RS, p. 1313-1357, 2005. Disponível em: <https:// www.researchgate.net/profile/Joao\_Bittencourt5/ publication/267956156\_Capitulo\_3\_Desenvolvimento\_ de\_Jogos\_3D\_Concepcao\_Design\_e\_Programacao/ links/569323d108aee91f69a734a2/Capitulo-3- Desenvolvimento-de-Jogos-3D-Concepcao-Designe-Programacao.pdf>. Acesso em: 02 fev. 2019.

GARDNER, John. MCNALLY, Helena. Supporting School-Based Initial Teacher Training with Interative Video. British Journal of Educational Technology. v.26, n.1, p.30-41, Jan 1995, 95.

# revista **principia** DIVULGAÇÃO CIENTÍFICA E TECNOLÓGICA DO IFPB | Nº 49

LUCCHESE, Fabiano; RIBEIRO, Bruno. Conceituação de jogos digitais. Universidade Estadual de Campinas, Campinas – SP, 2009. Disponível em: <http://www. dca.fee.unicamp.br/~martino/disciplinas/ia369/ trabalhos/t1g3.pdf>. Acesso em: 01 mar. 2020.

MACHADO, Henrique. Unity 3D: Introdução ao desenvolvimento de games. Devmedia, 2014. Disponível em: <https://www.devmedia.com.br/ unity-3d-introducao-ao-desenvolvimento-degames/30653>. Acesso em: 20 abri. 2019.

MCGONIAL, Jane. A realidade em jogo: Por que os games nos tornam melhores e como eles podem mudar o mundo. Rio de Janeiro, RJ: Editora Bestseller, 2012. 372 p.

OLIVEIRA, Katielle Dantas; SANTOS, Weslley Lavoisier dos; SOUZA, Ravi Cavedagne; MOURA, Renato Oliveira; SILVA, Jorge Frederico de Macedo Costa da; MENEZES, José Wally Mendonça. Laboratório Virtual de Química: Blender 3D Auxiliando no ensino da Química. In: Xl Congresso Brasileiro de Educação em Engenharia. Belém-PA. 2012. Disponível em: <http://www.abenge.org.br/cobenge/arquivos/7/ artigos/104413.pdf>. Acesso em: 10 fev. 2019.

REIS, Cleber. O que é SketchUp? É fantástico! Plataformacad, 2017. Disponível em: <https://www.plataformacad.com/o-quee-sketchup/> Acesso em: 21 abr. 2019.

SANTOS, Gilberto Lacerda; VIDAL, Eloísa Maia; BESSA MAIA, José Everardo. Educação, informática e professores. Fortaleza: Edições Demócrito Rocha, 2002. 128 p.

SCHUYTEMA, Paul. Design de games: uma abordagem prática. São Paulo: Cengage Learning, 2008. 447 p.